Paradigmas da Programação I Programação Funcional 2004/2005 Ficha Prática N° 2

### JMV, JBB, MBB, MJF, OMP,JSP

Outubro de 2004

# Objectivos

- Compreender a estrutura de um programa Haskell e a utilização de módulos.
- Consolidar os conceitos de expressão e tipo.
- Explorar as diferentes formas de definir  $func\tilde{o}es$  em Haskell.
- Explorar o tipo *lista*, a construção de listas e a sua utilização.

## Notas

- Apresente os tipos de todas as funções que escrever.
- Para a resolução destes exercícios recomenda-se como material de estudo e consulta o livro Fundamentos de Computação – Livro 2: Programação Funcional, de J. M. Valença e J. B. Barros.

## 1 Programas e módulos Haskell

Um programa Haskell é formado por um conjunto de módulos. Por definição, um dos m´odulos que constitui o programa Haskell deve ter o nome Main e definir a função main. Esta função é o ponto de entrada no programa: é ela que é invocada quando o programa é compilado e executado.

Cada módulo contém um conjunto de definições (declarações de tipos, implementações de funções, etc) que podem ser utilizados internamente, ou exportados para serem utilizados noutros módulos.

Um módulo Haskell é geralmente armazenado num ficheiro com extensão <nome>.hs, em que <nome> representa o nome do m´odulo, como declarado na primeira linha do ficheiro. Por exemplo, o ficheiro Teste.hs deverá começar com a declaração seguinte:

module Teste where ...

Para utilizar as definições contidas num outro módulo é necessário referencialo explicitamente. Este tipo de ligação entre módulos estabelece-se utilizando uma declaração import.

Uma excepção a esta regra é o módulo Prelude, que constitui a base da linguagem Haskell, e cujas definições estão disponíveis por defeito.

Como exemplo, vejamos como podemos ter acesso às funções de manipulação de caracteres e strings (listas de caracteres) disponíveis no módulo Char.

module Main where

import Char

 $main = putStrLn [(tolower 'A')]$ 

A compilação de um programa Haskell faz-se com o comando ghc. A sintaxe de invocação do compilador é simplesmente:

ghc -o <nome\_do\_executavel> <modulo1> [<outrosmodulos>]

### Tarefa 1

Copie o exemplo anterior para um ficheiro, e crie um programa executável utilizando o GHC. Retire conclusões quanto à utilização da função toLower.

Uma outra forma de trabalhar com módulos Haskell é utilizar um interpretador, por exemplo o ghci. O ghci pode ser utilizado directamente na linha de comando ou integrado no editor Emacs.

Utilizando um interpretador, é possível carregar/descarregar módulos dinamicamente, e testar as funções definidas num determinado módulo de forma interactiva. O enunciado do primeiro trabalho prático da disciplina contém a informação necessária para começar a utilizar o ghci.

## 2 Expressões

A programação numa linguagem funcional como o Haskell baseia-se na construção de um conjunto de declarações em que se associam nomes a expressões, e na avaliação do valor dessas expressões. Por exemplo:

```
mHoras m = m / 60hMin h m = h * 60 + m
mDias x = (mHoras x) / 24y = mDias 564393
```
Uma expressão é construída a partir objectos como valores constantes, outras express˜oes identificadas pelos seus nomes, fun¸c˜oes pr´e-definidas, etc.

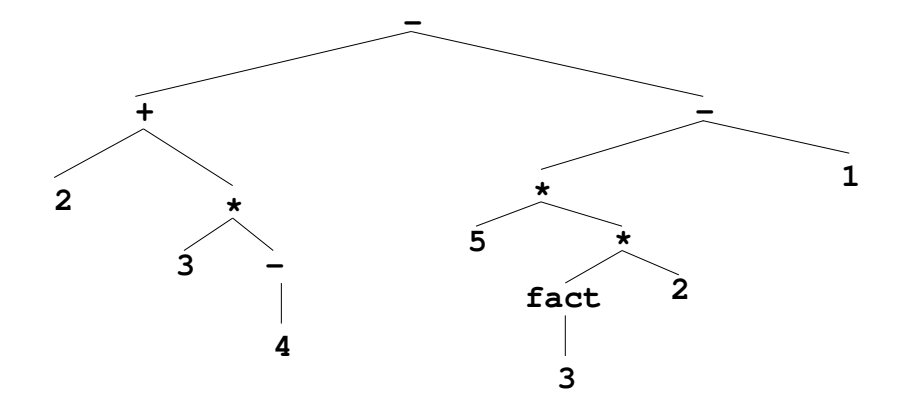

Figure 1: Árvore de expressão

Por exemplo:

```
hMin ((mDias 3) * 24)
7 + (mDias ((hMin 7 32) + (hMin 2 4)))
(mDias (hMin 3 8)) + ((mHoras 5) / 24)
mDias (hMin ((mDias 2) / 24) 45)
```
Uma forma interessante de representar expressões, pondo em evidência a sua estrutura, é através de uma árvore de expressão. Por exemplo, a expressão:

 $(2 + (3 * (-4))) - ((5 * ((fact 3) * 2)) - 1)$ 

pode ser representada pela ´arvore da Figura 1.

Note que a estrutura da árvore segue os seguinte princípio: a cada nó corresponde uma expressão. O nome da função mais exterior nessa expressão  $\acute{e}$  armazenado no nó; os parâmetros dessa função aparecem, por ordem, nos ramos que dele derivam.

### Tarefa 2

Represente a sob a forma de árvore cada uma das seguinte expressões:

 $(2 + 3)*(4 - (5 * 3)) * (2 - 1))$ (\*) ((+) 2 3) ((\*) ((-) 4 ((\*) 5 3)) ((-) 2 1)) (g 3 7) (f 2 5 3) (f (h 5) 3 (g 8 2))

Sabendo que

```
f :: Int \rightarrow Int \rightarrow Int \rightarrow Int
g :: Int \rightarrow Int \rightarrow Int
h :: Int \rightarrow Int
```
## 3 Tipos

Um conceito muito importante associado a uma expressão é o seu tipo. Por exemplo, sabendo que o símbolo :: pode ser lido como "é do tipo", podemos dizer que:

```
True :: Boolean
(4,5) :: (Int, Int)
'a' :: Char
toInt :: Float -> Int
mHoras :: Float -> Float
mHoras 40 :: Float
hMin :: Float -> Float -> Float
```
Nesta fase inicial, trabalharemos apenas com os tipos primitivos do Haskell  $(Int, Integer, Float, Double, Char e Bool), e com tuples e listas construídos$ com base nesses tipos.

Os caracteres [e] são utilizados para construir listas de tamanho variável, de elementos de um determinado tipo. Por exemplo:

 $(1:2:[]) :: [Int]$  $(1 : [2]) :: [Int]$ (7 : [2..5]) :: [Int]  $[1,-1,3,17]$  :: [Int]  $[1..100] :: [Int]$ 

O operador ++ permite concatenar duas listas. Um tipo especial de lista ´e o tipo String que se define como [Char], e cujos valores se representam como sequências de caracteres entre aspas e.g. "ABC".

Os tuplos são construídos utilizando (e), e podem combinar um número bem determinado de elementos de diversos tipos num só elemento composto. Por exemplo:

```
(4,5) :: (Int,Int)
(4,"ABC",5.4) :: (Int, [Char], Int)
```
As funções do Prelude fst e snd permitem obter os elementos de um par ordenado.

### Tarefa 3

Indique, se existir e justificando, o valor e o tipo das sequintes expressões:

```
(+) 50 80
[ True, 5]
(mHoras 3, [not True, False])
(mDias (1000 * (toInt (0.5 + 3.5))))
```
## 4 Avaliação de expressões

Um aspecto muito importante da programação em Haskell, é a forma como as express˜oes s˜ao avaliadas.

O Haskell caracteriza-se por utilizar Lazy Evaluation (retardada ou n˜ao estrita). Isto tem algumas consequências muito importantes:

- as expressões são avaliadas utilizando a estratégia *outermost/leftmost*, i.e. começando pela sub-expressão mais exterior (acima) na árvore da express˜ao e, no caso de existirem duas ou mais sub-express˜oes para serem avaliadas no mesmo nível da árvore, é escolhida aquela mais à esquerda.
- as sub-expressões só são avaliadas quando o seu valor é necessário para a avaliação da expressão que a contém (*avaliação retardada*).

• é possível construir expressões bem definidas contendo sub-expressões de valor indefinido (*avaliação não estrita*)<sup>1</sup>.

No caso concreto da árvore da Figura 1, podemos dizer que a estratégia outermost/leftmost faz com que a avaliação seja realizada da seguinte forma:

- 1. A avaliação da raiz tem como consequência a avaliação da adição e subtracção que dela descendem, por esta ordem.
- 2. A avaliação da adição leva à realização dos cálculos (−)4 = −4, 3 ∗  $(-4) = -12$ , e  $2 + (-12) = -10$ .
- 3. Por sua vez, a avaliação da subtracção leva a que se calcule  $fact(3) = 6$ , seguido de  $6 * 2 = 12$ ,  $5 * 12 = 60$  e  $60 - 1 = 59$ .
- 4. Finalmente, calcula-se a subtracção na raiz  $-10 59 = 69$

Vejamos um outro exemplo muito simples que exemplifica o efeito de uma avaliação retardada e não estrita:

fst (5,2/0)

Esta expressão retorna o valor 5, ainda que o segundo componente do par seja um valor indefinido.

#### Tarefa 4

Para as árvores que desenhou na Tarefa 3, determine a forma como cada expressão é avaliada

## 5 Funções

A função factorial é definida matemáticamente da seguinte forma para números inteiros n˜ao negativos:

$$
\begin{cases} 0! = 1 \\ n! = n * (n - 1) * (n - 2) * ... * 1 \end{cases}
$$
 (1)

Notando que  $n! = n * ((n-1)!)$ , a função factorial pode ser implementada em Haskell das seguintes formas alternativas:

 $1\text{As sub-expressões de valor indefinido têm, no entanto, que ser bem formadas, i.e. ter }$ tipo adequado, dado que a inferência de tipos é estática.

```
-- Forma 1-- Utilizando "pattern matching"
fact :: Int -> Int
fact 0 = 1fact n = n*(fact (n-1))-- Forma 2 -- Utilizando if,then,else
fact :: Int -> Int
fact n = if (n == 0)
     then 1
     else n*fact(n-1)
-- Forma 3 -- Utilizando "guardas"
fact :: Int -> Int
fact n | (n==0) = 1| otherwise = n*fact(n-1)-- Forma 4 -- Utilizando expressões lambda
fact :: Int -> Int
fact = \n\times -> if (n==0) then 1 else (n*fact(n-1))
```
Note a forma como o tipo da função é declarado antes da sua definição. Apesar de opcionais, as declarações dos tipos das funções são importantes na validação do raciocínio, e na depuração do código.

Repare que a avaliação de 5! se processará da seguinte forma:

```
fact 5
= 5 * (fact 4)= 5 * 4 * (fact 3)= 5 * 4 * 3 * (fact 2)= 5 * 4 * 3 * 2 * (fact 1)= 5 * 4 * 3 * 2 * 1 * (fact 0)= 5 * 4 * 3 * 2 * 1 * 1= 5 * 4 * 3 * 2 * 1= 5 * 4 * 3 * 2= 5 * 4 * 6= 5 * 24= 120
```
### Tarefa 5

Os números de Fibbonacci definem-se da seguinte forma:

$$
\begin{cases} fib(0) = fib(1) = 1 \\ fib(n) = fib(n-1) + fib(n-2), n \ge 2 \end{cases}
$$
 (2)

Defina quatro versões da função fib em Haskell, de acordo com as formas apresentadas atrás para a função factorial. Apresente uma traçagem da execução de uma delas no cálculo de fib 5.

### Tarefa 6

- 1. Escreva uma função que, dados quatro números inteiros, retorne a sua média aritmética.
- 2. Escreva uma função que, dados quatro números inteiros, retorne o maior deles.
- 3. Os lados de qualquer triângulo respeitam a seguinte restrição: "a soma dos comprimentos de quaisquer dois lados, é superior ao comprimento do terceiro". Escreva uma função que receba o comprimento de três segmentos de recta, e retorne um valor boleano  $indicando se satisfazem esta restricão.$
- $\Delta$ . Defina uma função que calcule o resultado da exponenciação inteira  $x^y$ , sem recorrer a funções pré-definidas.
- 5. Escreva uma função repetefrase que receba um inteiro  $n e$  um string s, e retorne um string que consista na repetição do string original n vezes.

## 6 Definições locais

A definição de funções em Haskell rapidamente evolui para a manipulação de expressões muito complexas. Uma forma de tornar mais legíveis essas expressões é a atribuição de nomes a sub-expressões, nomes esses que são apenas válidos localmente.

O Haskell disponibiliza duas construções que permitem efectuar este tipo de definições locais: a construção where e a construção let...in.

Vejamos como exemplo a seguinte função que calcula o resultado da divisão inteira  $x/y$ . Note que o resultado desta função é um par ordenado contendo o quociente e o resto da divisão.

```
divInt :: Int \rightarrow Int \rightarrow (Int, Int)
divInt x y = let
   a = div x yb = x \pmod{y}in (a,b)
divInt:: Int \rightarrow Int \rightarrow (Int, Int)divInt x y = (a,b) where
   a = div x yb = x \pmod{y}
```
### Tarefa 7

- 1. Construa uma versão alternativa da função divInt sem utilizar as  $func\tilde{o}es$  pré-definidas div e mod.
- 2. Escreva uma função que, dados três números inteiros, retorne um par contendo no primeiro elemento o maior deles, e no segundo elemento o segundo maior.
- 3. Escreva uma função que receba um triplo de números inteiros, e retorne um triplo em que os mesmos números inteiros estão ordenados por ordem decrescente.

## 7 Funções sobre listas

As funções que trabalham sobre listas são geralmente recursivas porque apenas é possível aceder directamente ao primeiro elemento. Assim, para alcançar qualquer elemento que não o primeiro é necessário passar por todos os que o antecedem. Por exemplo, a seguinte função devolve o último elemento de uma lista n˜ao vazia:

 $f :: [a] \rightarrow a$ f  $[x] = x$  $f(x:1) = f 1$ 

### Tarefa 8

- 1. Defina uma função que, dada uma lista de inteiros, retorne o número de elementos de valor superior a 10.
- 2. Defina uma função que, dada uma lista de inteiros, devolva outra lista, contendo apenas os valores superiores a 10.
- 3. Defina uma função que, dadas duas listas de inteiros, retorne uma lista contendo todos os elementos das listas recebidas, pela mesma ordem, mas alternando entre elementos da primeira e segunda lista.
- $4.$  Escreva uma função repetaletras que receba um inteiro n e um string s, e retorne um string que consista nas letras de s, pela mesma ordem, mas repetidas cada uma delas n vezes.
- 5. Escreva uma função que receba um string  $s$  e retorne o mesmo string, alterando para maiúscula a primeira letra de cada palavra, e para minúsculas as restantes.
- 6. Escreva uma função mult\_lista que receba duas listas de inteiros, e produza uma lista de listas, em que cada uma delas corresponde `a multiplicação de um elemento da primeira lista por todos os elementos da segunda.

# Anexo A - Algumas funções sobre listas definidas no módulo Prelude

```
head :: [a] \rightarrow a -- First element.
last :: [a] \rightarrow a -- Last element.
tail :: [a] \rightarrow [a] \quad -- \text{ All but first element.}init :: [a] \rightarrow [a] \quad -- \text{ All} but last element.null :: [a] \rightarrow Bool -- True if list is empty.
length :: [a] -> Int -- Returns the length of a finite list as an Int.
take :: Int \rightarrow [a] \rightarrow [a] \rightarrow The prefix of xs of length n
drop :: Int \rightarrow [a] \rightarrow [a] \rightarrow The suffix of xs after the first n elements
                                -- or [] if n > length xs
takeWhile :: (a \rightarrow Boo1) \rightarrow [a] \rightarrow [a] \rightarrow The longest prefix (possibly empty)-- of xs of elements that satisfy p
dropWhile :: (a \rightarrow Bool) \rightarrow [a] \rightarrow [a] -- The remaining suffix
lines :: String -> [String] -- Breaks a string up into a list of strings
                                 -- at newline characters
words :: String -> [String] -- Breaks a string up into a list of words
unlines :: [String] -> String -- Inverse of lines
unwords :: [String] -> String -- Inverse of words
concat :: [String] -> String -- Glues a list of strings together
reverse :: [a] \rightarrow [a] \rightarrow Returns the elements of xs in reverse order.
sum, product :: (Num a) => [a] -> a -- Compute the sum or product of a finite
                                         -- list of numbers.
zip :: [a] -> [b] -> [(a,b)] -- Takes two lists and returns a list
                                       -- of corresponding pairs
zip3 :: [a] \rightarrow [b] \rightarrow [c] \rightarrow [(a,b,c)] \rightarrow Takes three lists and returns a list
                                             -- of triples
unzip :: [(a,b)] \rightarrow ([a],[b]) -- Transforms a list of pairs
                                           -- into a pair of lists.
unzip3 :: [(a,b,c)] \rightarrow ([a],[b],[c]) -- Transforms a list of triples
                                           -- into a triple of lists.
```